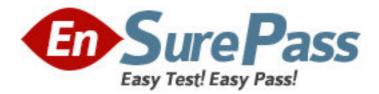

Exam Code: e20-331

Exam Name: Symmetrix Business Continuity

Implementation Exam for 1.E.s

Vendor: EMC

Version: DEMO

## Part: A

1: Where does the SYMCLI license file normally reside on UNIX? A./var/symapi/config B./var/symapi/db C./var/symapi/licenses D./var/symcli/licenses **Correct Answers: A** 

2: Click on the Exhibit button.

In the event of failure of the storage array at the target (R2) Site 2, what will occur in a functioning SRDF/Star environment?

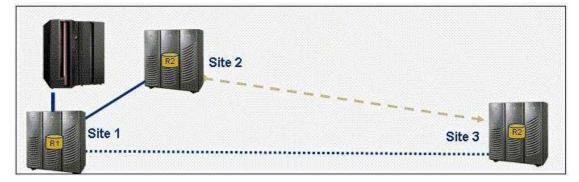

A.An automated failover to the asynchronous target Site 3 will be triggered.

B.An automated failover to the synchronous target Site 2 will be triggered.

C.Host activity will be suspended at the primary site.

D.Host activity will continue without interruption.

## Correct Answers: D

3: Before performing an SRDF swap on a pair of dynamic RDF devices with the 'symrdf swap' command, in which RDF state should the volumes be?

A.Failed over B.Partitioned C.Split D.Synchronized **Correct Answers: A** 

4: A UNIX server has 4 HBAs. Each HBA is zoned to a different FA port on a DMX1000. Each HBA has access to the same 20 Symmetrix Devices. PowerPath has been installed and configured on the UNIX Server.

Applications A & B have each been assigned 10 devices. Performance is extremely important for Application A, while availability is critical for both applications.

Which PowerPath configuration will meet the requirements?

A.Set the load balacing policy for all devices for both applications to Least I/O

B.Set the load balancing policy of all paths of Application B to Symmetrix Optimization

C.Set the mode for 2 of the paths of Application B to Standby and the other 2 to Active

D.Set the mode for all paths of Application B to Standby and all paths of Applicaton A to Active **Correct Answers: C** 

5: Under which circumstance can the symclone recreate command be issued?

A.A copy session was created with the -copy and -differential options.

B.A copy session was created with the default (CopyOnAccess) option and then activated.

C.A copy session was created with the -differential option and then activated.

D.A copy session was created with the -differential option and then terminated.

## Correct Answers: C

6: Click on the Exhibit button.

A database server has its logs stored on a volume on the Symmetrix log source. The data is stored on a volume on the Symmetrix data source.

SRDF/S consistency protection was enabled for the log and the data devices. What would occur if the link between the Symmetrix log source and target Symmetrix were to fail?

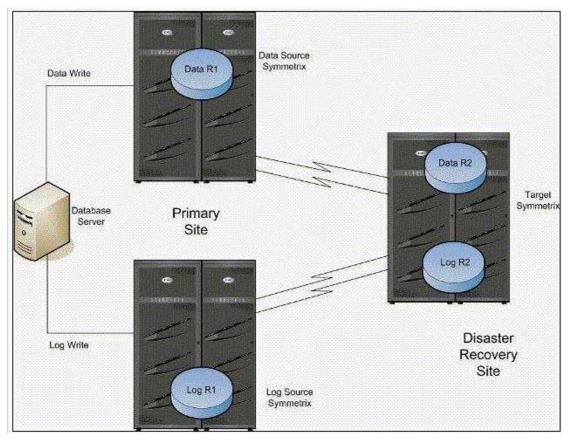

A.Group Name Services (GNS) ensures data consistency at the disaster recovery site B.Multi-session consistency (MSC) ensures data consistency at the disaster recovery site C.RDF -ECA (Enginuity Consistency Assist) ensures data consistency at the disaster recovery site D.The database becomes inconsistent at the disaster recovery site **Correct Answers: C** 

7: What is the maximum number of TimeFinder/Mirror BCVs that can be established concurrently to a mirrored standard device?

| Correct Answers: A |
|--------------------|
| D.16               |
| C.8                |
| B.4                |
| A.2                |

8: Click on the Exhibit button.

A disaster at the source Symmetrix site caused an SRDF/A Multi-session consistency group (MSC group) to stop propagating host writes to the target site. At the time of the disaster one of the target arrays had a complete Receive Delta set and the other one had an incomplete Receive Delta set. Which action must be performed on the target site data to ensure dependent write consistency?

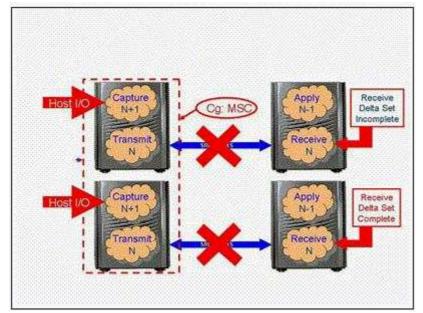

A.Consistent split B.Database recovery C.Enable consistency D.MSC cleanup **Correct Answers: D** 

9: In which operating system will disk numbering be changed with a dynamic 'createpair' operation?
A.AIX
B.HP-UX
C.Linux
D.Windows
Correct Answers: A

10: A customer would like to create a point-in-time copy of their data to be used by a performance-sensitive application. The customer would like to access that point-in-time copy at 3 A.M. The amount of time required to copy the data from the source to the target is 60 minutes. Which TimeFinder/Clone solution would you recommend?

A.Create a clone with the clone in the deferred copy mode (default) at or before 2 A.M.

B.Create a clone with the Copy (-copy) option at or before 2 A.M. Activate the clone at 3 A.M.

C.Create a clone with the Precopy (-precopy) option at or before 2 A.M. Activate the clone at 3 A.M.

D.Create and activate a clone with the background copy (-copy) option at 3 A.M.

**Correct Answers: C**